## **Dokumentation Backclick 5 Home**

Willkommen beim Benutzerhandbuch der E-Mail Marketing und Newsletter Software BACKCLICK. Backclick steht für eine flexible Software für das Erstellen, Versenden und Auswerten von Marketing Kampagnen. Mit Backclick können Sie Ihre Abonnenten Kampagnen verwalten, damit Sie sich auf das Wesentliche konzentrieren können.

 $^\circledR$ Wenn Sie unsere englische Dokumention suchen, dann klicken Sie bitte [hier.](https://www.backclick.de/confluence/display/BC5EN/Documentation+Backclick+5+Home)

If you are looking for our english documentation, please click [here](https://www.backclick.de/confluence/display/BC5EN/Documentation+Backclick+5+Home).

Benutzen Sie die Navigation auf der linken Seite oder führen Sie eine Suche durch, um nach Informationen zu einem bestimmten Thema zu suchen.

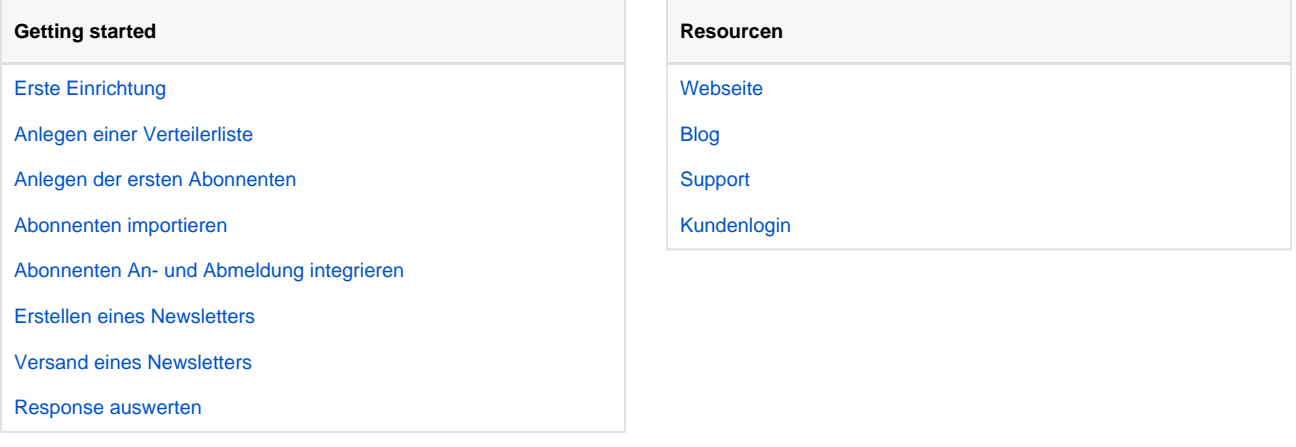